3. Java SE Security [Электронный ресурс]. – Режим доступа: http://www.oracle.com/technetwork/java/javase/tech/index-jsp-136007.html. – Заголовок с экрана.

4. Groovy - Home [Электронный ресурс]. – Режим доступа: http://groovy.codehaus.org/. – Заголовок с экрана.

5. C.M. Macal. Repast Simphony Runtime System, in C.M. Macal, M.J. North, and D. Sallach (eds.), Proceedings of the Agent 2005 Conference on Generative Social Processes, Models, and Mechanisms, ANL/DIS-06-1, cosponsored by Argonne National Laboratory and The University of Chicago, Oct. 13–15, 2005.

### **УДК 621.365.9:620.197.3**

**В.П. Войтенко**, канд. техн. наук **А.А. Королев**, канд. техн. наук **П.К. Комзол,** студент Черниговский государственный технологический университет, г. Чернигов, Украина

# **ИСПОЛЬЗОВАНИЕ ИМПУЛЬСНОГО ПРЕОБРАЗОВАТЕЛЯ С ЦИФРОВЫМ КВАЗИОПТИМАЛЬНЫМ РЕГУЛЯТОРОМ В ПОТЕНЦИОСТАТЕ**

*С учетом возможностей, предоставляемых современной элементной базой систем информационной и энергетической электроники, сформулированы требования к потенциостату для исследований в области электрохимической коррозии. Предложены функциональные схемы, а также алгоритмы работы как резидентной части прибора, так и прикладного программного обеспечения для персонального компьютера.* 

#### **Введение**

Потенциометрия представляет собой широко распространенный метод определения различных физико-химических величин, основанный на измерении электродвижущих сил сопряженных электрохимических процессов. Потенциометрия, в частности, находит применение при разработке эффективных ингибиторов коррозии [1; 2]. Исследования обычно проводят с использованием потенциостата, представляющего собой сложный и дорогостоящий прибор, позволяющий с высокой точностью поддерживать заданный потенциал или ток рабочего электрода, изменять их по требуемому закону, а также измерять и регистрировать потенциал рабочего электрода и тока поляризации [3; 4].

Современная элементная база электронных систем и достижения в области как силовой, так и информационной электроники позволяют разработать устройство, которое не только не будет уступать известным моделям, а наоборот, сможет существенно превзойти их по ряду параметров, предложить новые возможности и, в то же время, быть доступным как для исследовательских, так и для учебных лабораторий [5; 6].

**Целью данной статьи** является разработка концепции построения потенциостата нового поколения, способного существенно повысить эффективность потенциометрических экспериментов.

## **Формулирование требований к потенциостату**

Очевидно, что проектируя потенциостат нового поколения, в качестве его базовых характеристик можно взять те, которые используются для оценки существующих приборов. Однако большинство количественных параметров, а также реализуемые функции решающим образом зависят от области применения прибора. Разумеется, можно создать универсальный потенциостат для всех требуемых на сегодняшний день применений, но такое решение будет наименее эффективным. Стоимость самого прибора, его эксплуатации и обслуживания, сложность работы с ним могут оказаться чрезмерными, и, в то же время, ряд функций останутся невостребованными. Поэтому более рациональным решением является подход, сочетающий в себе два начала: модульность и использование программируемой логики. И то, и другое позволяет рентабельно произво-

дить и единичные образцы, и, благодаря гибкости этого подхода, быстро выходить на рынок с новыми разработками при появлении соответствующей потребности. В данной работе диапазон применения потенциостата ограничен исследовательскими и учебными задачами, но может быть расширен за счет использования как аппаратных, так и программных модулей с другими параметрами без изменения базовой концепции.

С целью выяснения основных требований, предъявляемых к потенциостату, был проанализирован ряд работ, посвященных исследованиям коррозионной устойчивости различных материалов [1; 2 и др.]. В итоге выполненного обзора установлено, что наиболее часто используемые методики опираются на измерения поляризационных катодных и анодных кривых в относительно узких диапазонах токов и напряжений. При этом точность задания и стабилизации как напряжения, так и тока должна быть весьма высокой. Поскольку электрохимические процессы относительно медленные, требования к динамическим характеристикам формирующей и измерительной подсистем прибора могут быть выполнены в полном объеме даже при их программной реализации. Это открывает путь к использованию продвинутых алгоритмов управления процессами, весьма требовательных к вычислительным ресурсам [5; 7].

Конфигурация и подключение электронных узлов к электрохимической ячейке зависят от того, какой именно параметр процесса поддерживается на фиксированном уровне. Так, на рис. 1 приведена упрощенная схема работы потенциостата в режиме стабилизации заданного потенциала рабочего электрода.

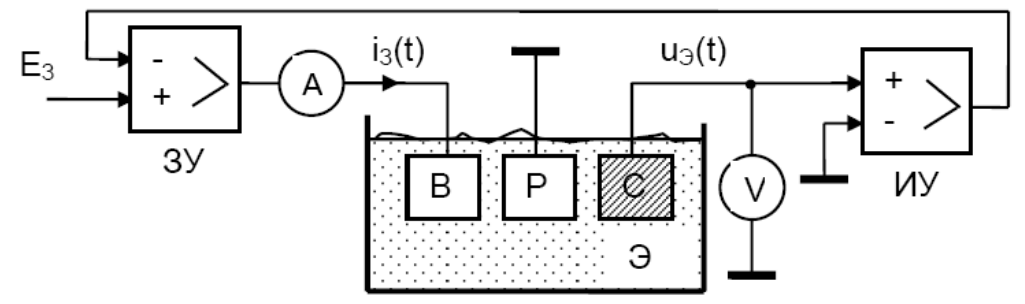

 $E_3$ — задаваемый потенциал;  $3V$  – задающий усилитель;  $i_3(t)$  – ток поляризации; *Э – электрохимическая ячейка; В, Р и С – вспомогательный, рабочий и сравнения электроды, соответственно; uЭ(t) – потенциал поляризации; ИУ – измерительный усилитель Рис. 1. Схема работы потенциостата в режиме стабилизации заданного потенциала*

Измерительный усилитель формирует сигнал, пропорциональный напряжению на электроде сравнения относительно рабочего электрода, а задающий усилитель обеспечивает такой ток поляризации, который поддерживает напряжение *uЭ(t)*, равное заданному. Токи утечки в цепи измерительного усилителя не должны превышать *Iу=10-8А*, чтобы минимизировать влияние измерительного блока на электрохимическую ячейку. В процессе экспериментальных исследований наиболее часто приходится иметь дело с потенциалом поляризации в диапазоне *±2 В* [1]. Тогда входное сопротивление измерительного усилителя должно быть не менее *200 МОм.* 

Наиболее удобным и общим методом исследования является измерение не тока поляризации *I*, а плотности тока *J:*

$$
J = \frac{1}{s},\tag{1}
$$

где *s* – площадь рабочего электрода, *м 2* . Типичные значения плотности тока лежат в диапазоне от  $J_{min}{=}\vec{10^2}$ А/м<sup>2</sup> до  $J_{ymax}{=}\vec{10^3}$ А/м<sup>2</sup>. Для образца площадью  $s{=}0,4{\cdot}10^4$  м<sup>2</sup> из (1) рабочие токи потенциостата должны лежать в диапазоне от *Imin=0,4·10-6А* до *Iуmax=40·10-3А*.

На рис. 2 приведена упрощенная схема работы потенциостата в режиме стабилизации заданного тока поляризации.

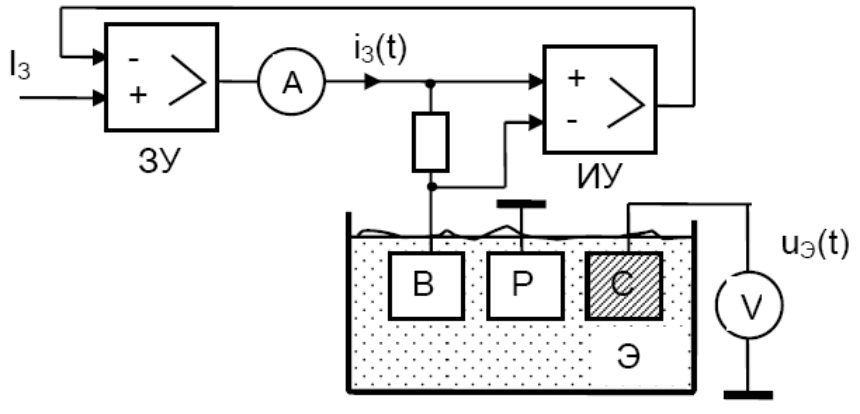

#### *I<sup>З</sup> – задаваемый ток*

*Рис. 2. Схема работы потенциостата в режиме стабилизации тока поляризации* Под сигналом задания тока *I<sup>З</sup>* здесь понимается некое опорное напряжение, подаваемое с задатчика на неинвертирующий вход измерительного усилителя.

Обе приведенные схемы очень важны с точки зрения постановки задачи и являются отправной точкой для дальнейшей работы по проектированию потенциостата.

Широкое внедрение в практику эксперимента персонального компьютера делает перспективной разработку приборов, поддерживающих распространенные стандартные интерфейсы. По этим интерфейсам на блок формирования управляющих воздействий передаются команды, а с блока измерения снимаются результаты воздействия на исследуемый процесс. Персональный компьютер при этом решает несколько задач. Во-первых, – это реализация человеко-машинного интерфейса. Из прибора удаляются два принципиально важных узла: органы ввода и система отображения информации. Их заменяют обязательные для любого современного персонального компьютера клавиатура (мышь, тачпад и пр.), а также видеомонитор. Это позволяет снизить стоимость прибора, габариты и энергопотребление, затраты на обслуживание, повысить надежность, улучшить ремонтопригодность. Во-вторых, гораздо удобнее регистрация полученной об объекте информации, ее последующая обработка и анализ средствами персонального компьютера. Втретьих, упрощение подготовки и проведения исследования благодаря использованию режима диалогового взаимодействия (меню, подсказок), комплексной автоматизации эксперимента. В итоге появляется новая задача, стоящая перед разработчиком прибора – реализация алгоритмов предварительной обработки как входных, так и выходных данных, а также визуализации этих данных (*software*).

На рынке представлены потенциостаты, поддерживающие обмен с персональным компьютером по последовательному интерфейсу *RS-232*. Такое решение в настоящее время устарело по ряду причин. Наиболее перспективным можно считать использование универсальной последовательной шины (*USB*). Это автоматически приводит к необходимости применения в приборе программируемой логики, а следовательно, – и разработки программного обеспечения встроенной системы (*firmware*). Важной особенностью современного этапа развития встроенных систем является хорошо отлаженная типовая технология их проектирования, своего рода унификация. Схемотехника становится рутинной, зато роль прикладного программного обеспечения доминирует и по влиянию на характеристики, и по трудоемкости разработки, сопровождения и обслуживания прибора.

Несколько иначе обстоит дело с проектированием аналоговой части прибора. Здесь могут понадобиться и нетривиальные решения, основанные на искусстве схемотехники. В первую очередь, нужно обратить внимание на построение измерительных усилителей, минимизацию входных токов, которые следует поддержать также и конструктивно-технологическими мерами.

Задача проектирования формирователей выходных сигналов потенциостата также является нетривиальной, учитывая высокие требования по точности поддержания параметров. Свою лепту в комплекс проблем вносит требование обеспечения долговременной стабильности в процессе проведения эксперимента. Типичное решение с аналоговым заданием и аналоговой стабилизацией не имеет перспектив. Использование в приборе цифровых технологий позволяет применить цифро-аналоговый преобразователь и аналоговый усилитель на выходе. Однако последний, вследствие проблем с дрейфом постоянной составляющей выходного сигнала, автоматически становится слабым звеном всей системы.

Предлагается другой подход к построению формирующего узла, а именно: использование методов *широтно-импульсной модуляции* (ШИМ). Цифровая программноаппаратная реализация модулятора позволяет реализовать высокостабильный и изменяемый в очень широком диапазоне (например, *2 <sup>16</sup>* шагов дискретизации на период) сигнал управления импульсным преобразователем. Учитывая необходимость изменения полярности напряжения на рабочем электроде электрохимической ячейки, а также направления тока поляризации, данный преобразователь должен быть *реверсивным*. Для сглаживания пульсаций выходного напряжения придется также поставить *фильтр*, однако, учитывая возможность работы современных силовых вентилей на частотах вплоть до *1 МГц*, габариты этого фильтра и его стоимость не будут большими. Эффективным может стать применение *активного* фильтра.

## **Синтез структуры потенциостата**

С учетом изложенных выше рекомендаций, разработана представленная на рис. 3 функциональная схема потенциостата при его работе в режиме стабилизации напряжения, а на рис. 4 – тока поляризации электролитической ячейки. Главная особенность этих схем – ориентация на широкое использование цифровых и импульсных технологий, обеспечивающих значительно более высокую стабильность и повторяемость характеристик, а также облегчение двустороннего обмена с персональным компьютером, который, по сути, также является цифровым устройством.

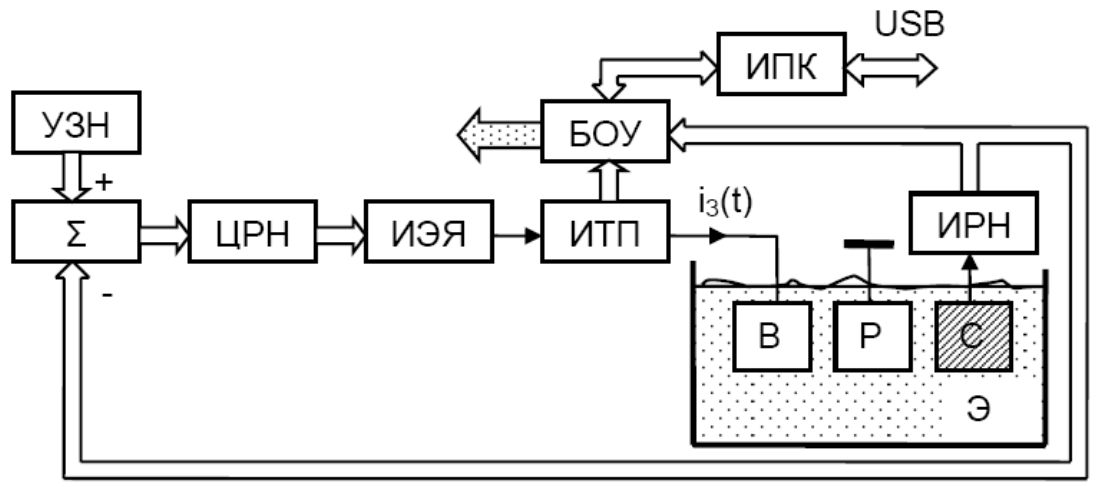

*УЗН – устройство задания напряжения; ЦРН – цифровой регулятор напряжения; ИЭЯ – интерфейс с электрохимической ячейкой; ИТП – измеритель тока поляризации; БОУ – блок обработки и управления; ИПК – интерфейс с персональным компьютером; ИРН – измеритель рабочего напряжения* 

*Рис. 3. Функциональная схема потенциостата в режиме стабилизации напряжения*

Стабилизация уровней напряжения на электроде сравнения или тока поляризации реализованы с помощью цифровых замкнутых систем автоматического управления. Задание напряжения (тока) осуществляется путем подачи цифрового кода задания на сумматор, на выходе которого формируется код рассогласования. Этот код несет ин-

формацию об ошибке (отклонении) напряжения или тока и является входным сигналом для цифрового регулятора. Наилучшим выбором здесь будет использование квазиоптимального регулятора [5; 7], который обеспечит высокую точность стабилизации, а также качество переходного процесса, столь необходимое для экспериментов, в ходе которых выходной параметр должен изменяться по требуемому закону.

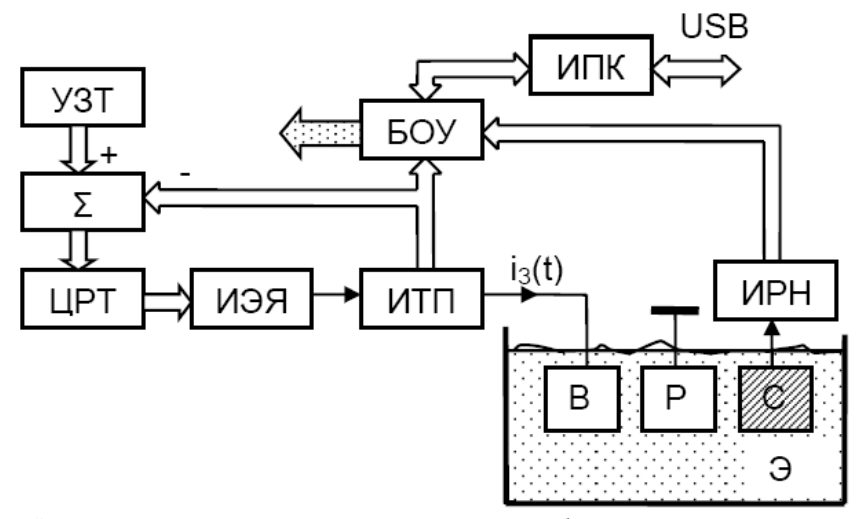

*УЗТ – устройство задания тока; ЦРТ – цифровой регулятор тока Рис. 4. Функциональная схема потенциостата в режиме стабилизации тока поляризации*

Решающее значение в вопросе выбора типа регулятора играет не только точность, но также и неоднозначность химических процессов, сложность создания их модели, а следовательно, – необходимость адаптации к изменению как внешних факторов, так и характеристик самого процесса.

Одним из важнейших узлов системы является интерфейс с электрохимической ячейкой, т.е. устройство, преобразующее код управления, выработанный ЦРН, в соответствующий ток поляризации. Наиболее перспективным решением следует считать применение связки: цифровой широтно-импульсный модулятор, реверсивный широтно-импульсный преобразователь и сглаживающий фильтр. Такой подход обеспечит хорошие динамические свойства, высокую энергетическую эффективность и надежность.

В основе построения измерителей тока поляризации и рабочего напряжения лежат высокоточные операционные усилители и аналого-цифровые преобразователи.

Блок обработки и управления принимает и декодирует полученные от персонального компьютера команды, формирует корректные управляющие сигналы для других устройств в составе системы, а также организует сбор, предварительную обработку и передачу цифровых данных о рабочем напряжении и токе поляризации в персональный компьютер.

Элементной базой для построения блока обработки и управления могут служить микроконтроллеры семейств ARM, AVR и др. Благодаря наличию широкой номенклатуры резидентных аппаратных средств (широтно-импульсных модуляторов, аналогоцифровых преобразователей, инерфейсов и пр.) это позволит наиболее эффективно реализовать ряд представленных на рис. 3 и 4 узлов.

# **Особенности программного обеспечения потенциостата**

Основным приемом написания программного обеспечения для рассматриваемого класса устройств является разбиение всей программы на модули. В данном случае целесообразно выделить две основные составляющие программного обеспечения: хостпрограмма для персонального компьютера и резидентная программа для встроенного микроконтроллера. Критически важной составляющей успеха проектирования предложенных структур является создание надежной связи между двумя составляющими при-

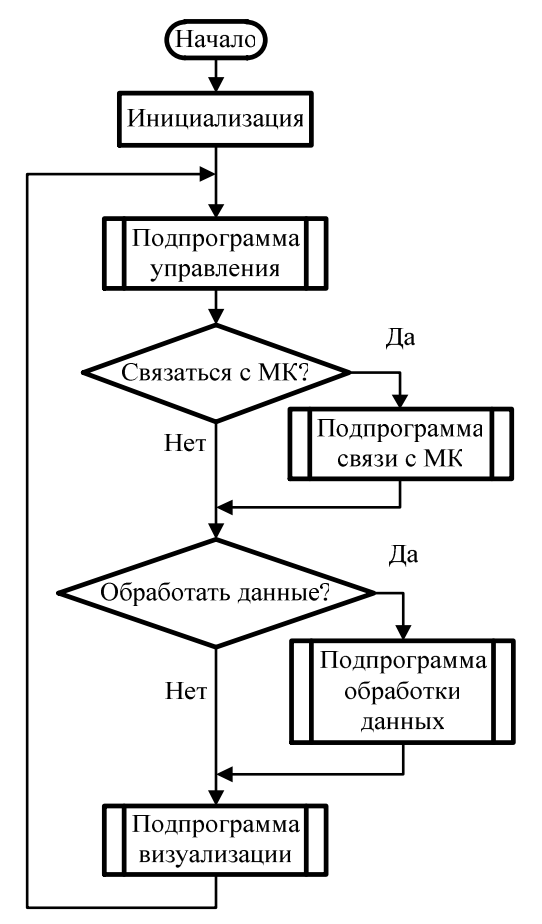

кладного программного обеспечения. Выбор интерфейса передачи данных должен соответствовать уровню существующей аппаратной базы. Оптимальным вариантом является использование USB интерфейса.

На рис. 5 показан алгоритм программы для персонального компьютера, а на рис. 6 – для встраиваемого микроконтроллера. Блок «Инициализация» выполняет начальные установки аппаратных средств компьютера. «Подпрограмма управления» является основной составляющей программы и отвечает за задание необходимых параметров и алгоритмов обработки. «Подпрограмма связи с МК» необходима для получения и отправки данных на встраиваемый микроконтроллер.

«Подпрограмма обработки данных» выполняет операции подготовки полученных данных для хранения и дальнейшей обработки средствами персонального компьютера. «Подпрограмма визуализации» выполняет прорисовку пользовательского интерфейса и вывод всей необходимой информации на монитор персонального компьютера. Программа после запуска выполняется в цикле.

*Рис. 5. Алгоритм программы персонального компьютера*

Блок «Инициализация» программы для встраиваемого микроконтроллера выполняет настройку резидентных аппаратных средств. «Подпрограмма связи с ПК» отправляет собранные данные на персональный компьютер, а также получает инструкции для формиро-

вания необходимых параметров задающих воздействий на электрохимической ячейке. «Подпрограмма АЦП» управляет встроенным аналого-цифровым преобразователем для получения данных с электрохимической ячейки. «Подпрограмма ШИМ» управляет цифровым широтно-импульсным модулятором для задания параметров на электродах электрохимической ячейки. Программа выполняется в цикле после включения питания микроконтроллера.

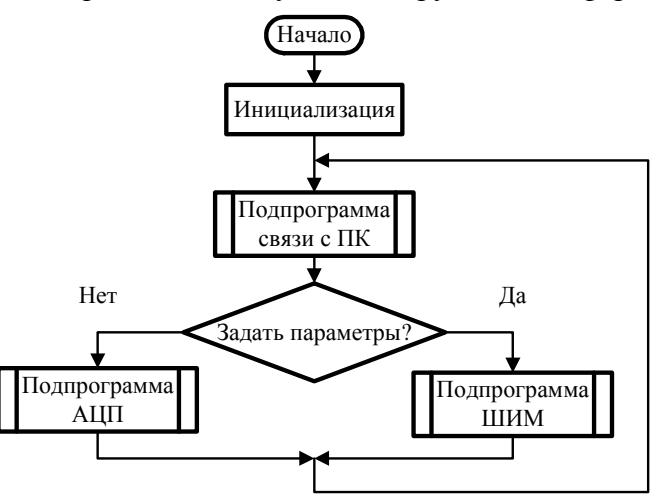

*Рис. 6. Алгоритм программы микроконтроллера*

### **Выводы**

1.Сформулированы основные требования к характеристикам и параметрам потенциостатов, а также приведены схемы работы в различных режимах при исследовании электрохимической коррозии.

2.Предложен подход к построению формирующего узла, базирующийся на использовании реверсивного широтно-импульсного преобразователя с цифровым квазиоптимальным регулятором.

3.Предложены функциональные схемы потенциостатов нового поколения, опирающихся преимущественно на цифровую элементную базу и программируемую логику, а также даны рекомендации по построению отдельных узлов.

4.Показано, что важнейшей составляющей трудоемкости проектирования предложенных структур является две составляющих прикладного программного обеспечения – хост-программа для персонального компьютера и резидентная программа для встроенного микроконтроллера. Наведены примеры реализованных алгоритмов.

### **Список использованных источников**

1. Інгібіторний захист обладнання харчової промисловості / О. І. Сиза, О. М. Савченко, Ю. В.Квашук, С. В. Гаценко // Вісник Черніг. держ. технол. ун-ту. – 2011. – №1 (47). – С. 220-224.

2. Особливості впливу стаціонарних електричних полів на корозійне руйнування металів / О. Сиза, В. Старчак, О. Вервейко [та ін.] // Фізико-хімічна механіка матеріалів. – Львів: Фізикомеханічний інститут ім. Г. В. Карпенка НАН України, 2010. – №8. – С. 84-87.

3. Дамаскин Б. Б. Практикум по электрохимии / Б. Б. Дамаскин, О. А. Петрий, Б. И. Подловченко [и др.]; под ред. Б. Б. Дамаскина. – М.: Высш. шк., 1991. – 288 с.

4. Потенциостат П-5848. Техническое описание и инструкция по эксплуатации.

5. Войтенко В. П. Застосування штучних нейронних мереж для ідентифікації промислових об'єктів керування / В. П. Войтенко, М. А. Хоменко, П. В. Рудіч // Вісник ЧДТУ. – Чернігів: ЧДТУ, 2011. – № 1 (47). – С. 196-201.

6. Войтенко В. П. Нейроидентификация в промышленных регуляторах / В. П. Войтенко, М. А. Хоменко // Технічна електродинаміка. – 2008. – С. 60-61. – (Тем. вип. "Силова електроніка та енергоефективність", ч. 2).

7. Войтенко В. П. Квазиоптимальные промышленные регуляторы с автоматической параметрической идентификацией / Войтенко В. П. // Технічна електродинаміка. – 2004. – С. 85-90. – (Тем. вип. "Силова електроніка та енергоефективність", ч. 3).

УДК 621.391

**C.В. Зайцев**, канд. техн. наук

Чернігівський державний технологічний університет, м. Чернігів, Україна

# **АНАЛІЗ ПРОПУСКНОЇ СПРОМОЖНОСТІ КАНАЛУ ЗВ'ЯЗКУ З НАВМИСНИМИ ЗАВАДАМИ ТА СИГНАЛАМИ OFDM**

Проводиться аналіз впливу навмисних завад типу білий гаусівський шум на системи зв'язку з сигналами, які по*будовані на основі технології OFDM. Отримані нові аналітичні залежності для розрахунку пропускної спроможності телекомунікаційних радіосистем з технологією OFDM, що враховують спектральні характеристики та щільності розподілу ймовірностей квадратурних складових завад.*

#### **Вступ**

Перспективним напрямком розвитку відомчих телекомунікаційних радіосистем є впровадження програмованих радіостанцій (SDR-software defined radio), принцип побудови яких заснований на апаратно-програмній реалізації. Програмовані радіостанції наступних поколінь будуть застосовувати декілька режимів роботи: робота з сучасними транкінговими радіозасобами, КХ/УКХ радіостанціями та мобільними радіозасобами покоління 3G та 4G. Одним з режимів є режим роботи в умовах впливу навмисних завад, тобто завад, які створюються станціями радіоелектронної протидії.

В якості модуляції сигналу застосовуються спектрально-ефективні методи ФМ-*М* (*M*-PSK), КАМ-*М* (QAM-*M*), які дозволяють ефективно використовувати пропускну спроможність каналу зв'язку [1; 2]. Крім того, ефективним напрямком підвищення